# **New for Fall 2016 in your Online Classes**

# Resources for the new Discussion interface

As you know, the Academy's new online discussion interface launched last semester. Lots of resources are available to help you and your students get up to speed.

**Online Teaching Lounge**

Get some hands-on practice and ask questions of Online Education staff. If you are not enrolled in the Lounge but would like to be, please send an email with your LMS username to [Jenny Michael.](mailto:jmichael@academyart.edu)

- **Online Teaching Library** Tutorials, cheat sheets, and much more! Check them out here: **[Discussion Navigation](https://wiki.academyart.edu/display/OTLIB/Discussion+Navigation)**.
- **Online Workshops**

We are offering two online workshops: (1) a **general overview and Q&A**, and a workshop on (2) **grading & critiquing online**. Check out the schedule: **[Teacher Training Workshops](https://wiki.academyart.edu/display/OTLIB/Teacher+Training+Workshops).**

# A new way to critique images

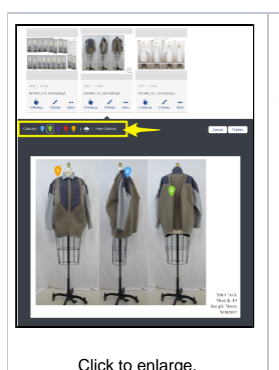

A new tool called "**Notes**" lets you annotate students' images by adding callouts, along with text, audio, or video commentary. And you can do all this from your smartphone or tablet! (Or your computer, of course.)

This new tool is a first step toward replacing the existing Flash-based whiteboard, which will continue to be available in the meantime.

# Now available in the Apple App Store: Academy of Art University Classes!

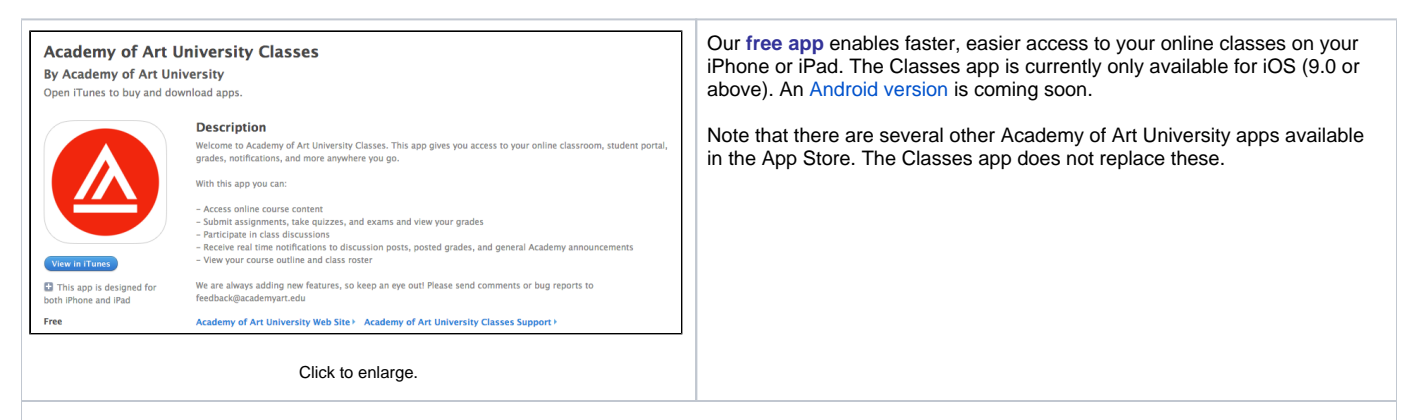

1. Visit the [Apple App Store](https://itunes.apple.com/us/app/academy-art-university-classes/id1121783350?mt=8)

to download and install Academy of Art University Classes.

2. Log in your Academy username and password. After you have logged in, access is protected by thumbprint verification.

3. If you have difficulties installing or using the app, please contact the Online Help Desk at 888-431-2787 or [online@academyart.edu](mailto:online@academyart.edu).

### Notifications for students

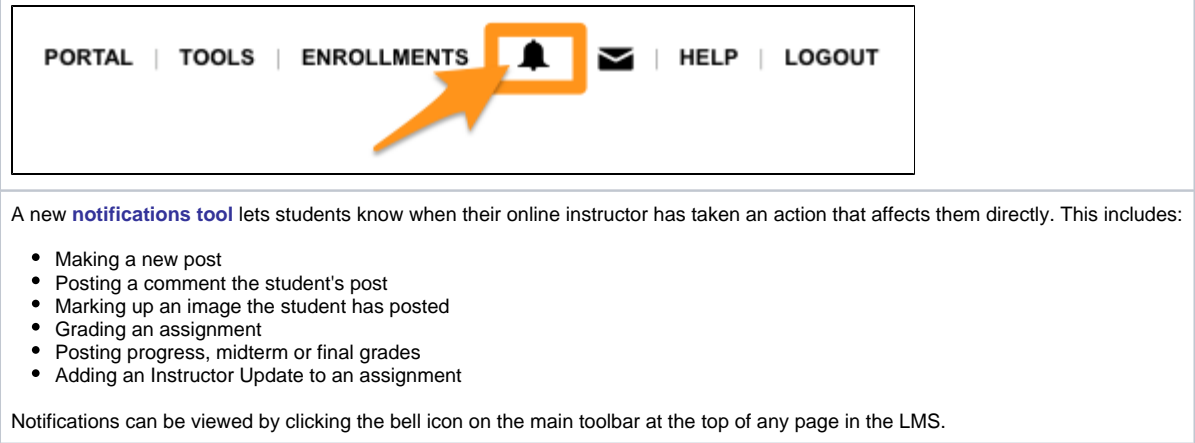

**RETURN TO:** Online Teaching Library: **[Blog](https://wiki.academyart.edu/display/OTLIB/Blog) | [Home](https://wiki.academyart.edu/display/OTLIB/Home) || [AAU Faculty Blog](https://wiki.academyart.edu/display/FAC/AAU+Faculty+Blog+Home)**